# **Backlog Courrier - Fonctionnalité #9776**

## **Enregistrer les messages d'erreurs dans le fichier fonctionnel.log**

28/02/2019 09:40 - Florian AZIZIAN

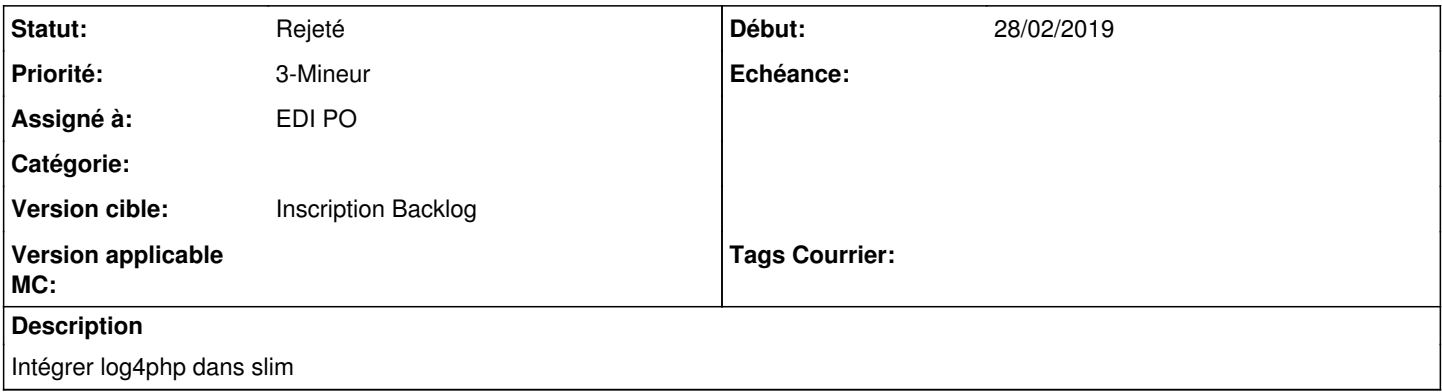

## **Historique**

#### **#1 - 06/05/2019 11:53 - Emmanuel DILLARD**

*- Version cible changé de 19.04 (Fin de vie) à 20.03 (Fin de vie)*

#### **#3 - 23/09/2019 14:06 - Emmanuel DILLARD**

*- Version cible changé de 20.03 (Fin de vie) à Inscription Backlog Courrier*

## **#4 - 01/04/2020 17:51 - Emmanuel DILLARD**

*- Priorité changé de 2-Sérieux à 3-Mineur*

## **#5 - 28/07/2020 18:47 - Florian AZIZIAN**

*- Statut changé de R&D - A planifier à Rejeté*

Génération des logs revue dans le ticket [#14279](https://forge.maarch.org/issues/14279)

## **#6 - 09/06/2021 11:32 - Emmanuel DILLARD**

- *Projet changé de Backlog à Backlog Courrier*
- *Version cible changé de Inscription Backlog Courrier à Inscription Backlog*